## **Tegn eller skriv på kortet**

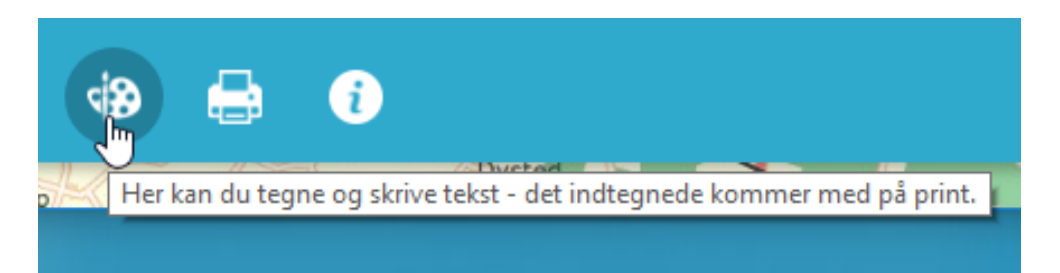

Du kan vælge forskellige tegneredskaber ved at trykke på det ikon du vil tegne med. Hvis du holder musen ind over ikonet kan du se hvad det betyder.

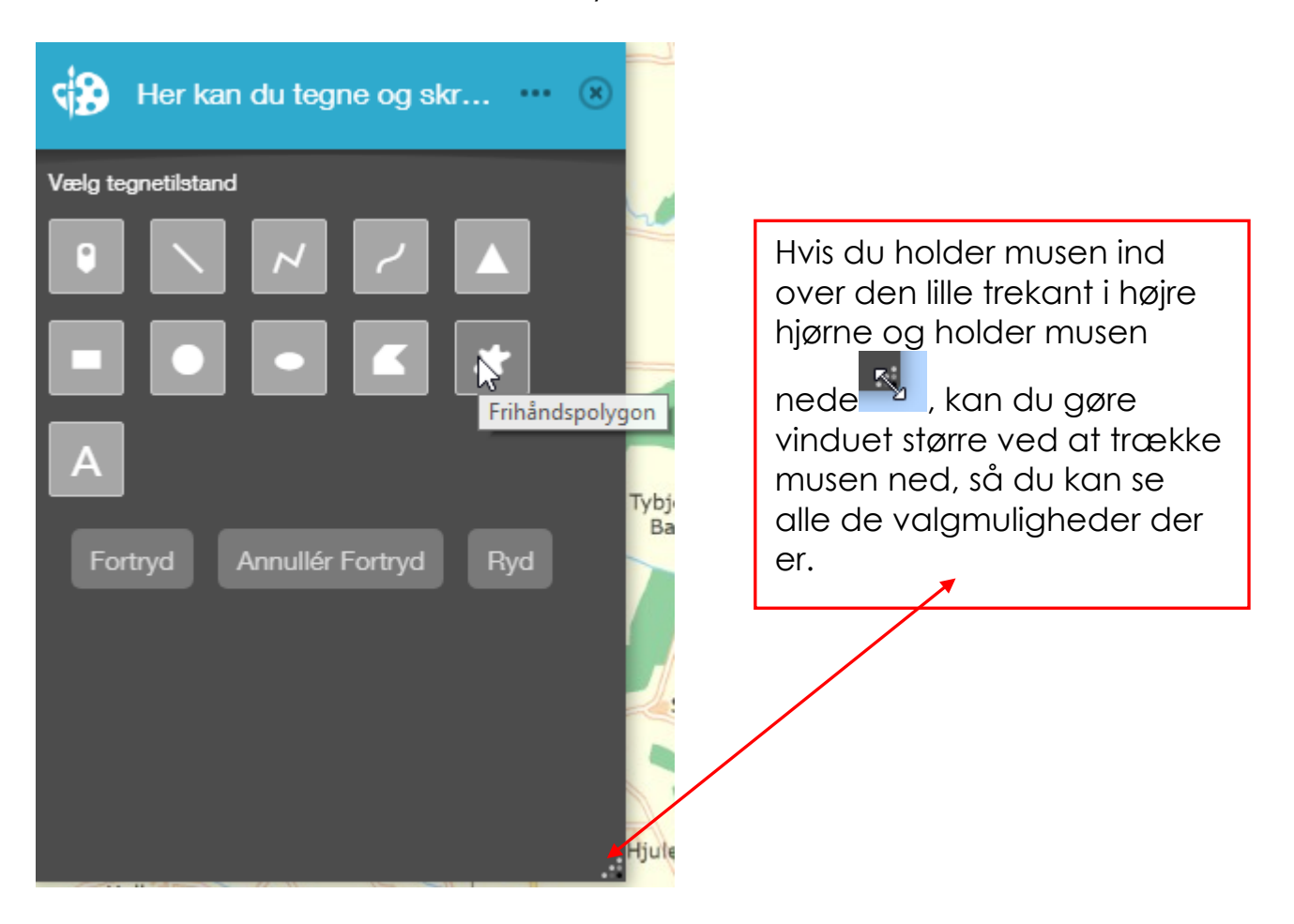

Når du har valgt hvilken tegneform du vil bruge, og holder musen ind over kortet kan du se i teksten hvad du skal gøre for at starte og stoppe.

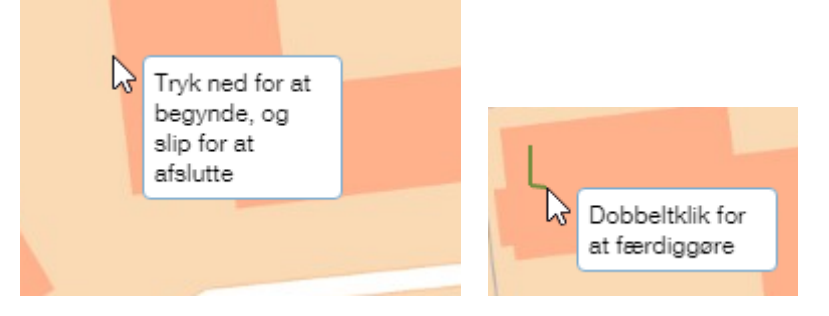

## *Eksempel på tegning og tekst:*

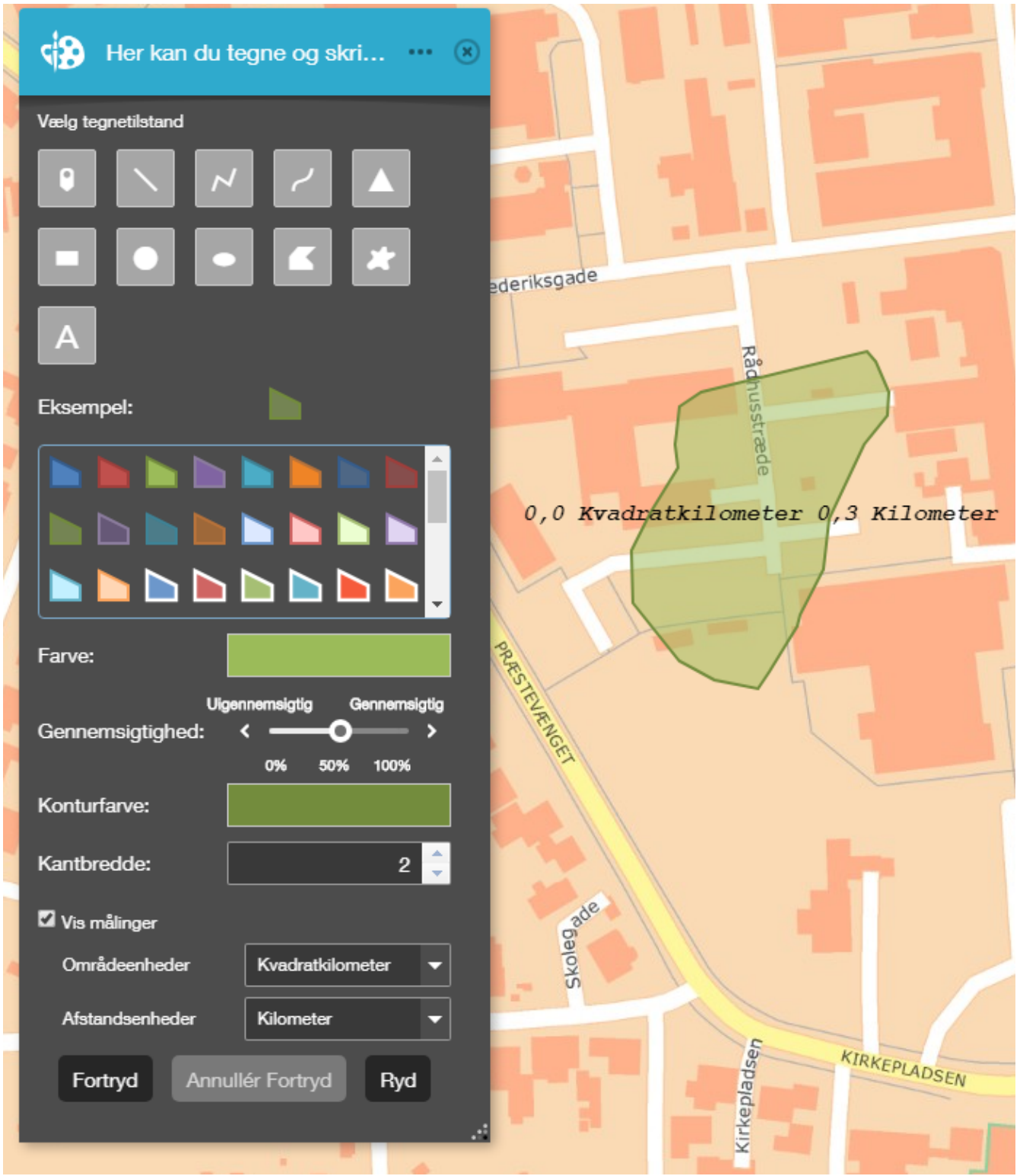